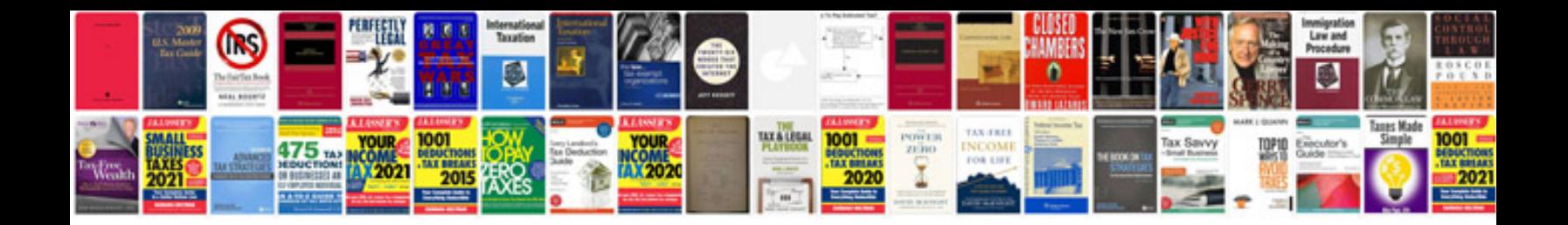

P2287 6.0 powerstroke

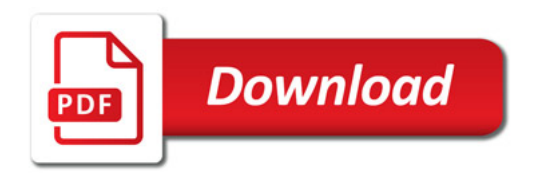

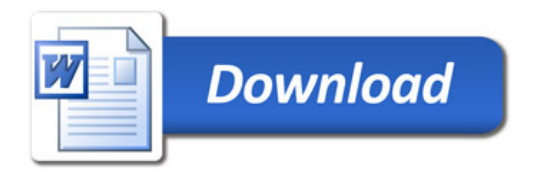